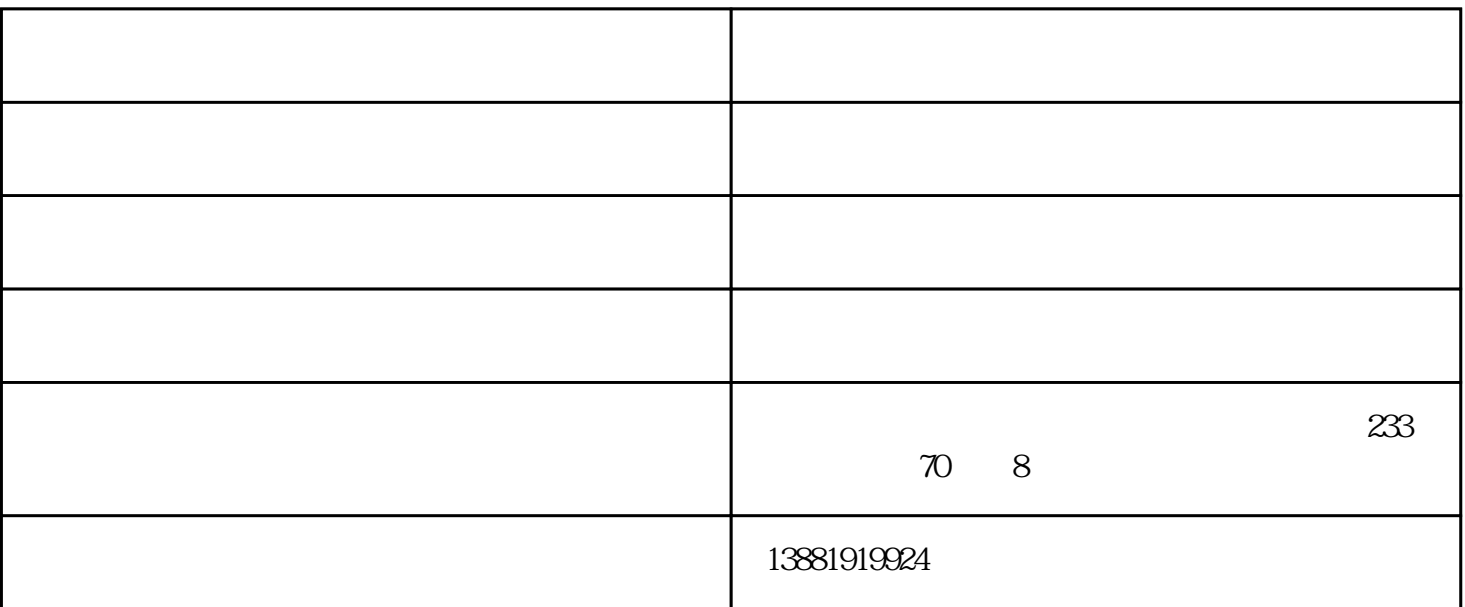

 $\frac{a}{\sqrt{a}}$  :  $\frac{b}{\sqrt{a}}$  :  $\frac{c}{\sqrt{a}}$  :  $\frac{d}{\sqrt{a}}$  :  $\frac{d}{\sqrt{a}}$  :  $\frac{d}{\sqrt{a}}$  :  $\frac{d}{\sqrt{a}}$  :  $\frac{d}{\sqrt{a}}$  :  $\frac{d}{\sqrt{a}}$  :  $\frac{d}{\sqrt{a}}$  :  $\frac{d}{\sqrt{a}}$  :  $\frac{d}{\sqrt{a}}$  :  $\frac{d}{\sqrt{a}}$  :  $\frac{d}{\sqrt{a}}$  :  $\frac{d}{\sqrt{a}}$  $\frac{u}{\sqrt{2}}$  , which is not in the set of  $\frac{u}{\sqrt{2}}$  , which is not in the set of  $\frac{u}{\sqrt{2}}$  , which is not in the set of  $\frac{u}{\sqrt{2}}$  , which is not in the set of  $\frac{u}{\sqrt{2}}$  , which is not in the set of  $\frac{u}{\sqrt{2}}$  $\frac{a}{\sqrt{3}}$  , which is not in the set of  $\frac{a}{\sqrt{3}}$  , which is not in the set of  $\frac{a}{\sqrt{3}}$ ,将系统管理员帐户名改为自己设置的名字(这里以"admin"为例),然后点击"提交" 4.就会 " $\blacksquare$ "  $\blacksquare$ " admin" $\lhd$  $\frac{u}{a}$ , where  $\frac{u}{b}$  , where  $\frac{u}{b}$  , where  $\frac{u}{b}$  ,  $\frac{u}{c}$  ,  $\frac{u}{c}$  ,  $\frac{u}{c}$  $\alpha$  as  $\alpha$  expecting  $\alpha$ .  $\alpha$ , and  $\alpha$ , and  $\alpha$ , and  $\alpha$ ,  $\alpha$ , 码"窗口,输入旧密码和新密码,然后点击"确定"即可

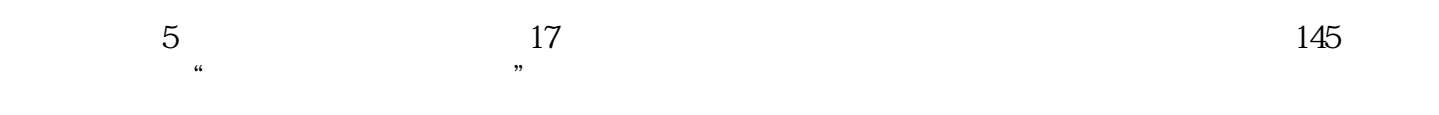

政策文件...

经开始通过对种子、土壤、水分等数据分析来精细化耕作,提高单产...

工程管理系统-管理系统-捷利进销存系统由成都捷利电脑通讯有限公司提供。成都捷利电脑通讯有限公

司(www.jely.cn)位于成都市温江区金马街道办事处温泉大道四段233号悦水蓝山70栋附8号。在市场经济